## Cookies

The cookies we use are "analytical" cookies. They allow us to recognise and count the number of visitors and to see how visitors move around the site when they are using it. This helps us to improve the way our website works, for example, by ensuring that users are finding what they are looking for easily. You can find more information about the individual cookies we use and the purposes for which we use them in the table below:

The following table lists the type of information that is obtained via your Google Analytics cookies and used in Analytics reports.

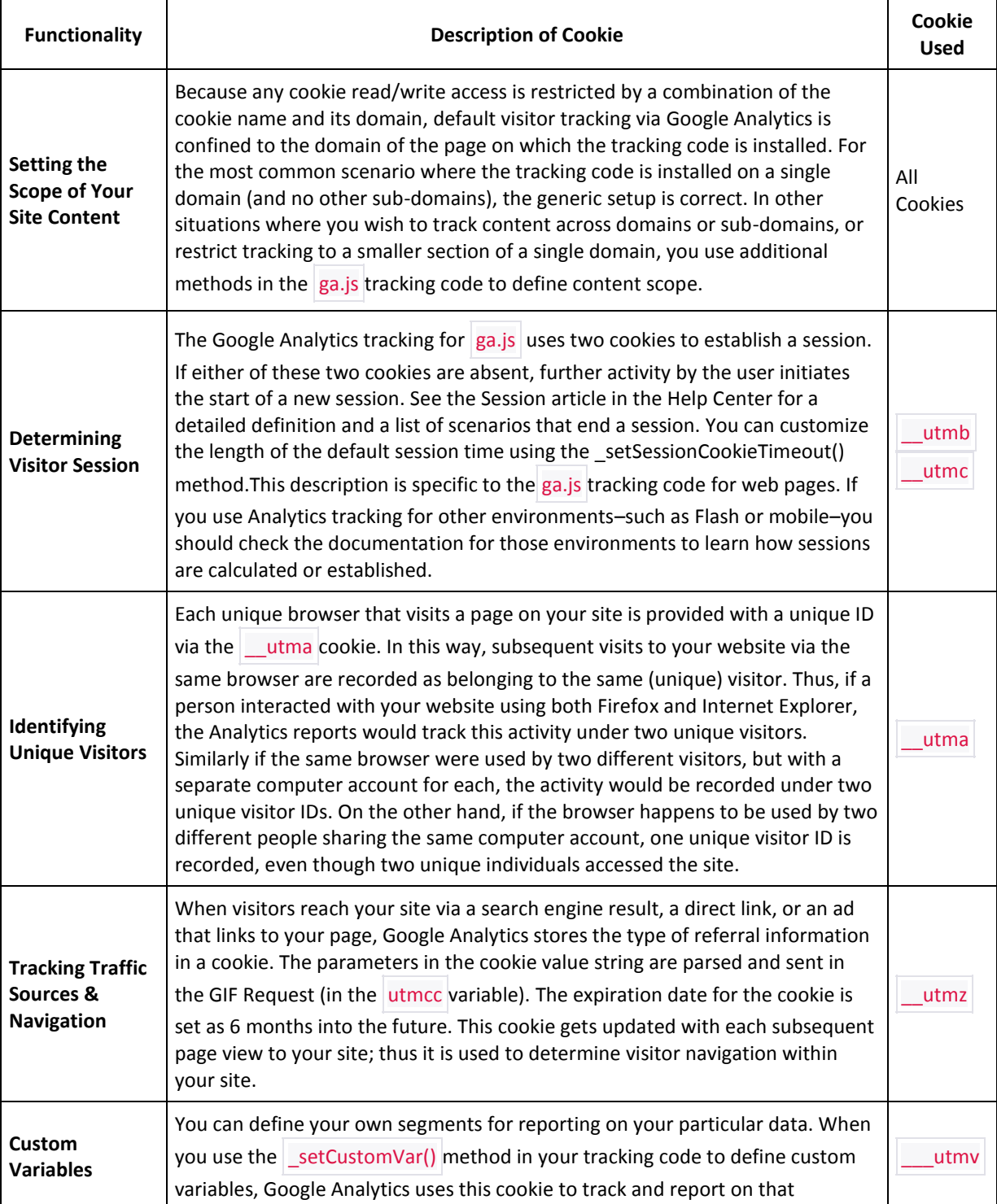

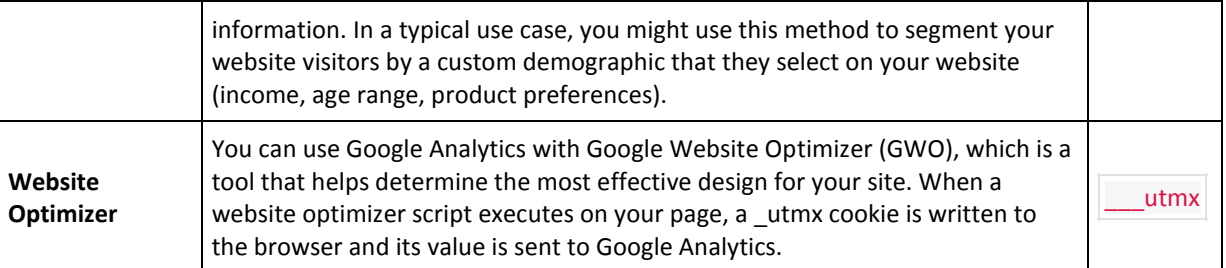

**Source** : [Google Analytics](https://developers.google.com/analytics/resources/concepts/gaConceptsCookies)

You block cookies by activating the setting on your browser that allows you to refuse the setting of all or some cookies.

However, if you use your browser settings to block all cookies (including essential cookies) you may